## **MLA Report Formatting with Word 2010**

The Modern Language Association (MLA) style for formatting reports is widely accepted. The steps below will assist students in formatting their reports.

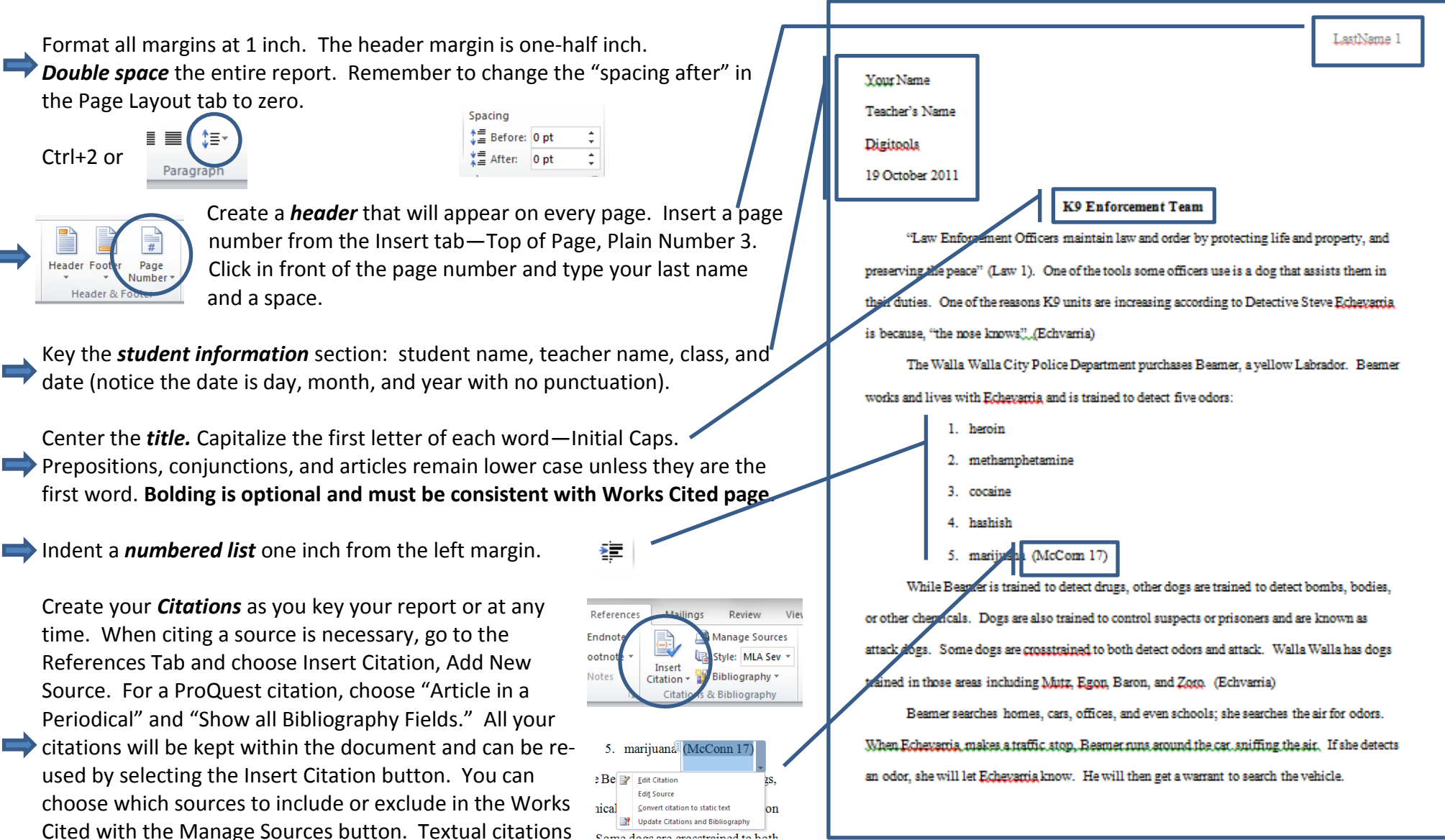

can be edited within the document to include page numbers using the drop-down list arrow and choosing Edit Citation.

Set off a long quote (four or more lines) by indenting it one inch. Delete any indentation (tab) and the quotation marks.

The sources are on a separate page-Ctrl+Enter. Go to the References Tab under Citations & Bibliography. Make sure the Style is MLA Seventh Edition. Choose Bibliography, Works Cited.

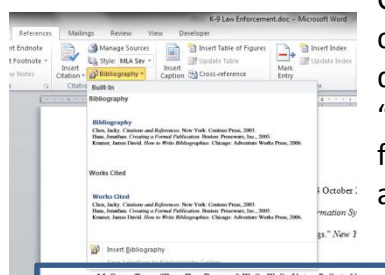

Center the words "Works Cited", change font to black, change type size and style to be consistent with the document, check for double spacing, and change the "spacing after" in the Page Layout tab to zero. This feature will automatically sort, create a hanging indent, and format the Works Cited correctly.

onn, Terry. "Drug Dog Beamer." Walla Walla Union-Bulletin 1 tina Van "V.-Qr. Mabina Scante" Police Ianuary 1000-34-34

LastName 3

## **Works Cited**

Echvarria, Steve. Working With Drug Dogs Rick Miller. 14 October 2002.

"Law Enforcement Officers 9414." WOIS/The Career Information System 2000. CD-ROM.

Lombardi, Kate Stone. "Busy Days for Bomb-Sniffing Dogs." New York Times 6 May 2001: 4.

25 June 2001. <www.proquest.umi.com/pdq>.

McConn, Terry. "Drug Dog Beamer." Walla Walla Union-Bulletin 17 June 2001: 17.

Wallentine, Ken. "K-9s: Making Scents." Police January 1999: 34-35. 25 June 2001.

<www.proquest.umi.com>.

(Echevania) The courts have determined that a dog sniffing the air around a car or home is not a search, but an officer looking through a car or home is. There is no Fourth Amendment violation when the dog is smelling what is in the air. (Wallentine 2)

> A canine sniff by a well-trained narcotics dog does not require opening the luggage ... Thus, the manner in which information is obtained through this investigative technique is much less intrusive than a typical search. ... Therefore, we conclude ... [the sniff] did not constitute a search, within the meaning of the Fourth Amendment (Wallentine 1-2)

The dogs alert the officer of the odor in a variety of ways. Beamer alerts Echevania by scratching the area (Echvarria). Bomb dogs often just sit in front of the odor because scratching could cause it to explode. Bomb dogs such as Brant, Amy, and Simon from New York wear badges and work as a team, "with officer and dog at equal risk" (Lombardi 2). Luckily in New York no dog or officer in the bomb squad has been injured. (Lombardi 2-3) Injury to the dog is a concern of Echevarria, who makes sure a site is "clean" before the dog enters. Drug dealers are known to put poison in food or set traps for the dogs. According to Echevania, Beamer is taught to not eat anything unless he says she can. Hurting a police dog carries the same penalty as hurting a police officer. (Echvarria)

Law enforcement officers have a very difficult and stressful job. A K9 team can make the job more effective. Since the courts are supporting an investigation that a human would not be able to do, "police service dog use us at an all-time high in the United States." (Wallentine 3) And working with man's best friend cannot be all that bad either. As Echevarria stated, "It's a bond; not everybody can go to work and play." (McConn 17)

## LastName 2